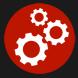

# Learning to Program with C#

Duration: 35 hours

**Prerequisites**: Familiarity with computers.

**Course Description:** This hands on C# programming course provides an introduction to programming using the C# language. Students are introduced to the application development cycle, structure of programs, and specific language syntax. The course also contains "Thinking Like a Programmer" sections that provide students insight on how to develop common algorithms. The course covers console and file I/O, string and character manipulation, managing data using collections and fundamental object-oriented programming concepts. Error handling techniques are also emphasized. The course also introduces how to access databases using ADO.NET and illustrates how to build user interfaces using Windows Forms. Comprehensive hands on exercises are integrated throughout to reinforce learning and develop real competency.

# **Students Will Learn**

- S Using Visual Studio to create C# applications
- S Working with the .NET data types
- Creating variables with the proper scope and using operators to build complex expressions
- Substance the second structures such as if, while and for
- S Using procedures to build complex applications
- Designing and using classes
- Using arrays and .NET collections

# • Throwing and trapping exceptions using the C# try and catch statements

- S Using ADO.NET to access databases
- S Working with files and directories
- Suilding simple Windows Forms applications
- Selection and using derived classes
- Defining and implementing interfaces
- Performing advanced string manipulation

### Overview

#### **Application Development Fundamentals**

- Overview of Programming Concepts
- Understanding the Structure of a C# Program
- Understanding Data Types
- Working with Variables
- Reading From and Writing to the Console
- Overview of the .NET Framework
- Using Visual Studio
- Thinking Like a Programmer
  - Designing Algorithms
  - Finding Patterns in Code

#### Managing the Flow of an Application

- Conditional Constructs
  - Working with if/else Constructs
  - Working with switch
- Looping Constructs
  - Working with while Constructs
  - Working with for and foreach
- Thinking Like a Programmer
  - Making Decisions
  - Designing Loops

#### Working with Data

- Using Integer Data Types
- Using Floating Point Data Types
- Using Characters and Strings
- Using Dates
- Using Booleans
- Working with Constants and Literals

#### **Object-Oriented Programming**

- Understanding Object-Oriented Concepts
- Designing Classes
- Coding Properties and Methods
- Initializing Objects with Constructors
- Overloading Constructors
- Declaring and Instantiating Objects
- Calling Properties and Methods
- Understanding Value Types vs. Reference Types
- Working with Shared Data Members and Methods
- Thinking Like a Programmer
  - Finding your Classes

#### Working with Data Collections

- Understanding Arrays
- Declaring and Instantiating Arrays
- Iterating through Arrays
- Working with System.Array Methods
  - Copying, Sorting, Searching and Resizing
- Passing Arrays to Methods
- Working with param array Parameters
- Working with Command-line Arguments
- Understanding .NET Collections
- Managing Data Using List
- Managing Data Using Dictionary<TKey, TValue>
- Working with LINQ
- Making LINQ Queries
- Enumerating LINQ Query Results
- Working with Anonymous Types
- Using Extension Methods with LINQ

#### **Building GUIs with Windows Forms**

Overview of Windows Forms

#### Designing Forms

#### Using Procedures to Modularize Code

- Defining and Calling Subroutines
- Defining and Calling Functions
- Understanding Variable Scope
- Overloading Procedures
- Passing Parameters
- Understanding by value vs by reference Parameters
- Understanding the Call Stack
- Thinking Like a Programmer
  - Finding the Procedures
  - Refactoring
  - Improving Productivity with Snippets

#### **Understanding Namespaces**

- Understanding the Role of Namespaces
- Understanding .NET Namespaces
- Defining Custom Namespaces
- Referencing Members in a Namespace
- Using the using Statement

#### **Building Inheritance Hierarchies**

- Understanding Inheritance
- Building Derived Classes
- Understanding Constructors in Derived Classes
- Defining and Using Protected Class Members
- Understanding Polymorphism
- Defining Overridable Methods
- Overriding Methods
- Understanding Abstract Classes
- Defining Abstract Classes
- Inheriting from Abstract Classes

#### Accessing Databases Using ADO.NET

- Understanding the ADO.NET Object Model
- Opening Connections

- Working with Controls
  - Using Labels and Textboxes
  - Using Buttons
  - Using Checkboxes and Radio Buttons
  - Using Menus
  - Using List Controls
- Handling Events

#### **Exception Handling**

- Understanding Exception Handling
- Using try/catch to Handle Exceptions
- Working with the Exception Class
- Understanding Exception Propagation
- Using finally to Manage Cleanup Processing
- Throwing Exceptions

### Working with Strings

- Working with the String Class
- Working with String Literals and Escape Sequences
- Understanding String Manipulation Performance Issues
- Working with the StringBuilder Class
- Formatting Output with String.Format

- Executing Queries Using Commands
- Iterating Through Results Using DataReaders
- Calling Stored Procedures
- Passing Parameters to Stored Procedures
- Working with DataSets
- Binding Data to Controls

## Working with Files, Directories and Streams

- Using the System.IO Namespace
- Discovering Drives
- Working with Directories
- Working with Files
- Parsing a File Path
- Understanding Streams
- Working with FileStream
- Reading and Writing Text Files
- Understanding other Types of Streams

# **Building N-Tier Applications**

- Building Large Scale Applications
- Designing N-Tier Applications
- Building .NET Assemblies
- Referencing Assemblies

# **Contact Us**

Address: 1 Village Square, Suite 3 Chelmsford, MA 01824

Phone: 978.250.4983

Mon - Thur: 9 am - 5 pm EST Fri: 9 am - 4 pm EST

E-mail: info@developer-bootcamp.com

Copyright© 2018 Developer Bootcamp